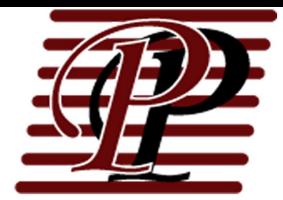

## **Pennock Insurance, Inc.**<br>2 Christy Drive, Suite 100<br>Chadds Ford, PA 19317 1.800.662.5182 Call<br>484.631.0816 Fax pennockins.com

## **OCEAN CARGO INSURANCE APPLICATION**

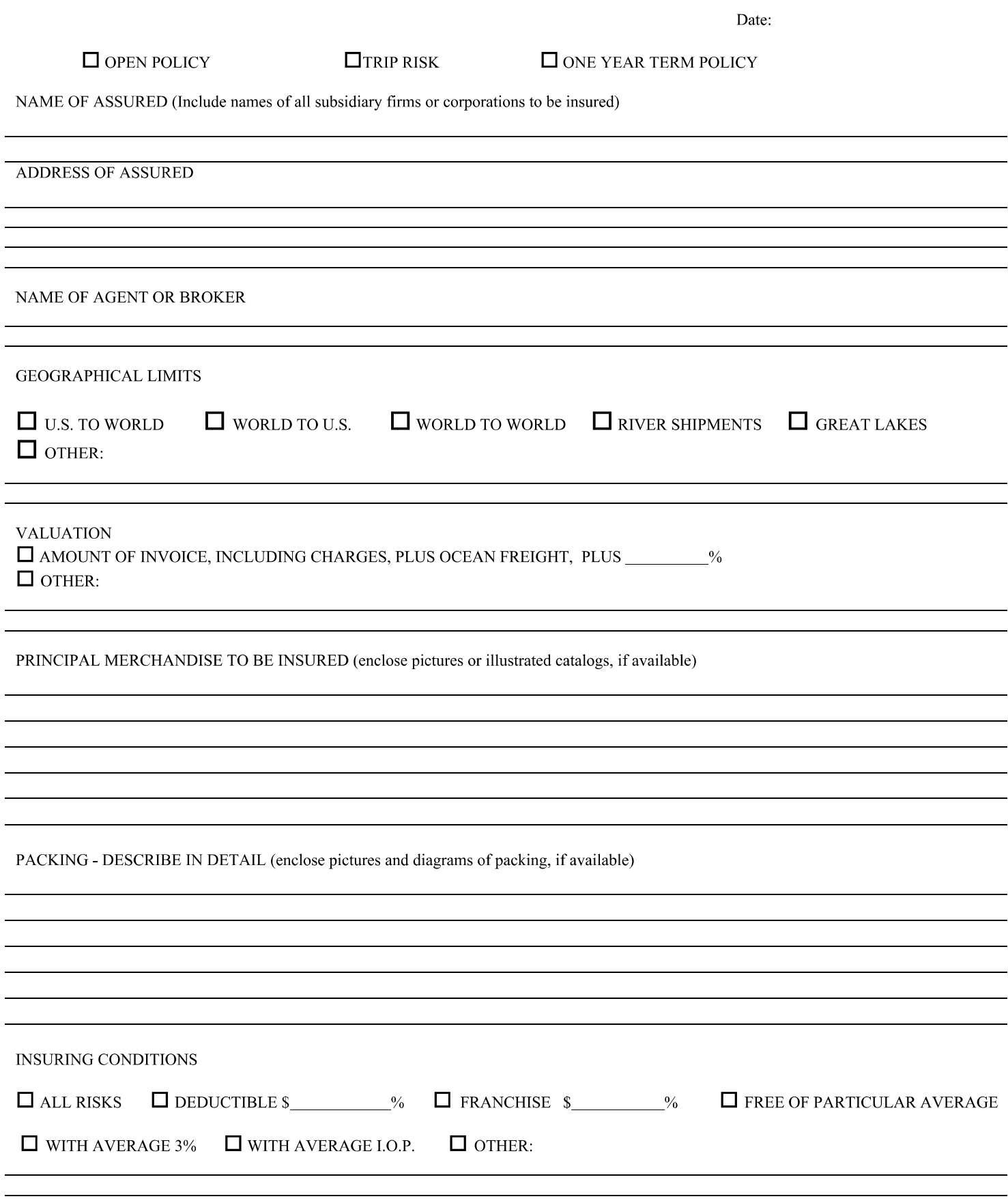

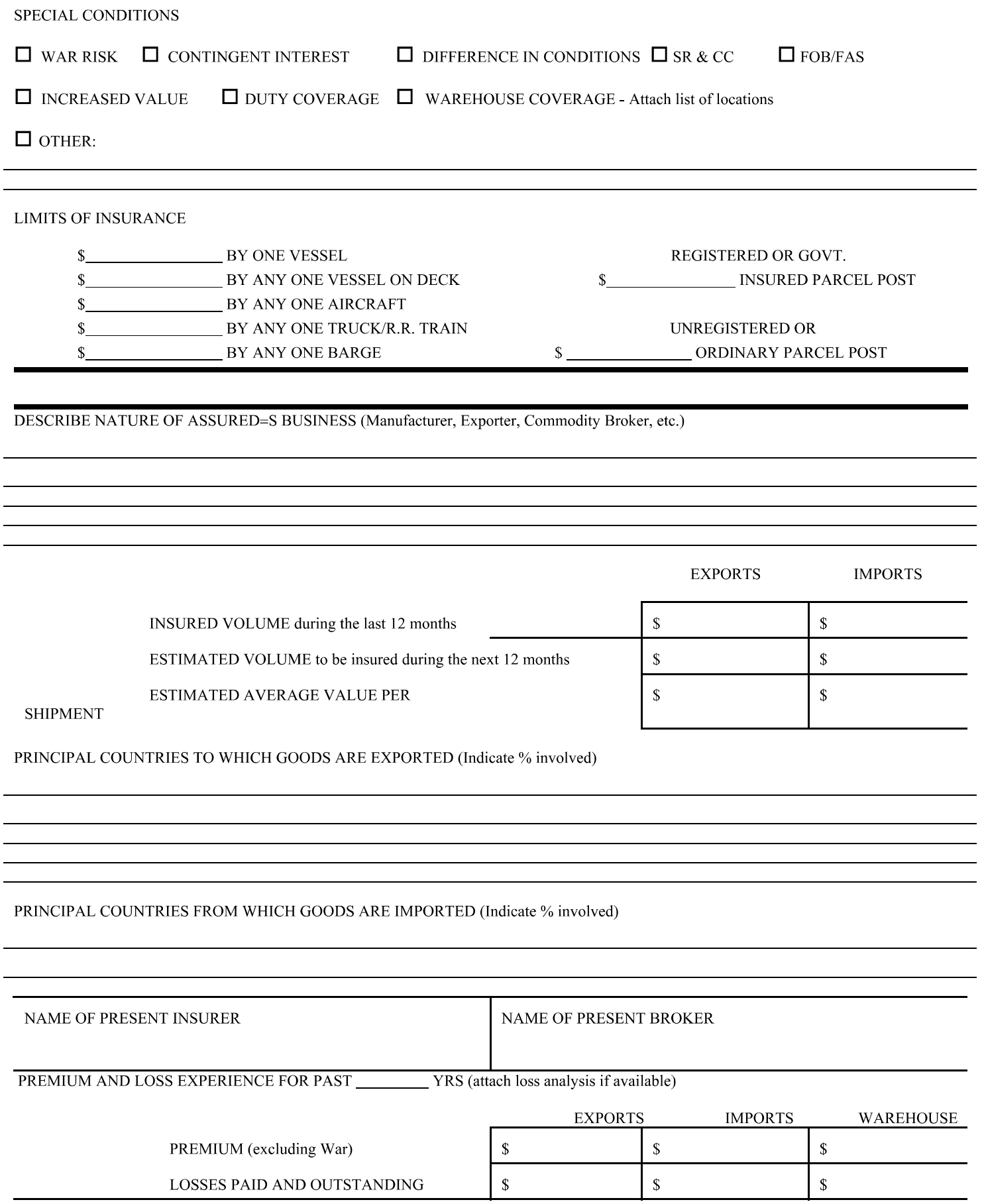

## PRINCIPAL COUNTRIES INVOLVED IN LOSSES

REMARKS: (attach extra sheets if necessary)